## **Lösungen tegut F 17**

1. Aufgabe

a) 
$$
f(x) = ax^3 + bx^2 + cx + d
$$
  
\nb)  $f'(x) = 3ax^2 + 2bx + c$   
\nc)  $f''(x) = 6ax + 2b$ 

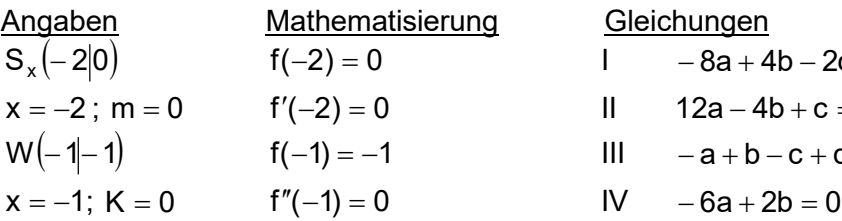

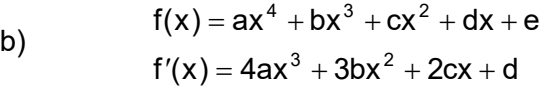

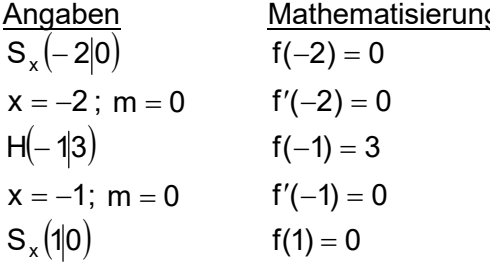

c) 
$$
f(x) = ax^3 + bx^2 + cx + d
$$
  
 $f'(x) = 3ax^2 + 2bx + c$ 

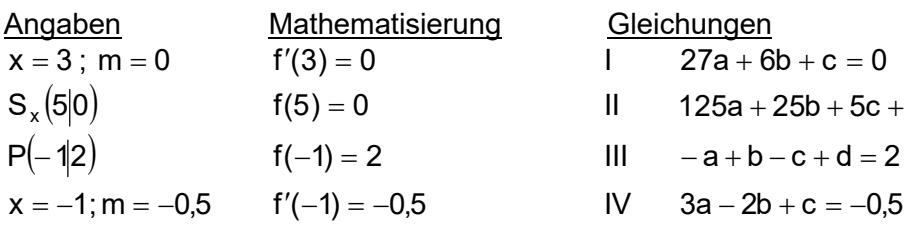

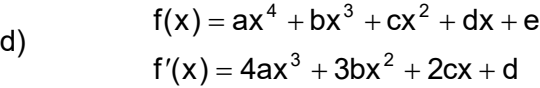

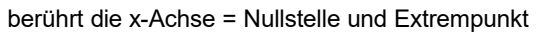

**Anglace Cleichungen**  $1 - 8a + 4b - 2c + d = 0$  $11 \t 12a - 4b + c = 0$  $III -a + b - c + d = -1$ 

$$
V - 6a + 2b = 0
$$

g Gleichungen  $1$  16a – 8b + 4c – 2d + e = 0  $\mathbf{u} = -32a + 12b - 4c + d = 0$  $III \t a - b + c - d + e = 3$  $IV - 4a + 3b - 2c + d = 0$ 

 $V$  a + b + c + d + e = 0

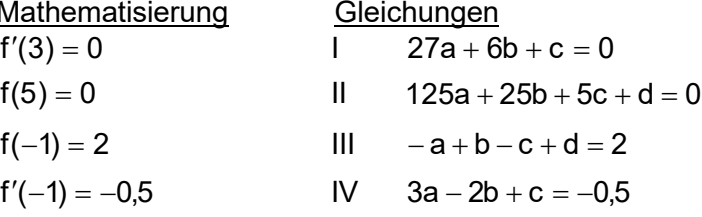

Wenn t(x) gegeben ist, kann man damit den zugehörigen y-Wert ausrechnen:  $t(3) = 5$ . Dieser Punkt ist dann der doppelte Schnittpunkt der Tangente mit der Funktion.

Die y-Achse hat den x-Wert null.  $x = 0$ 

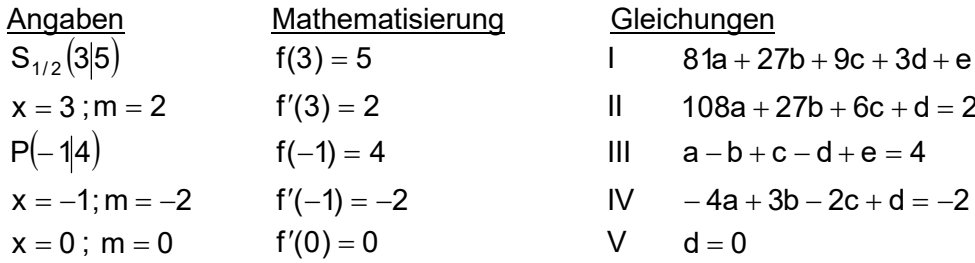

- $1$  81a + 27b + 9c + 3d + e = 5  $11 \t 108a + 27b + 6c + d = 2$
- 

$$
d = 0
$$

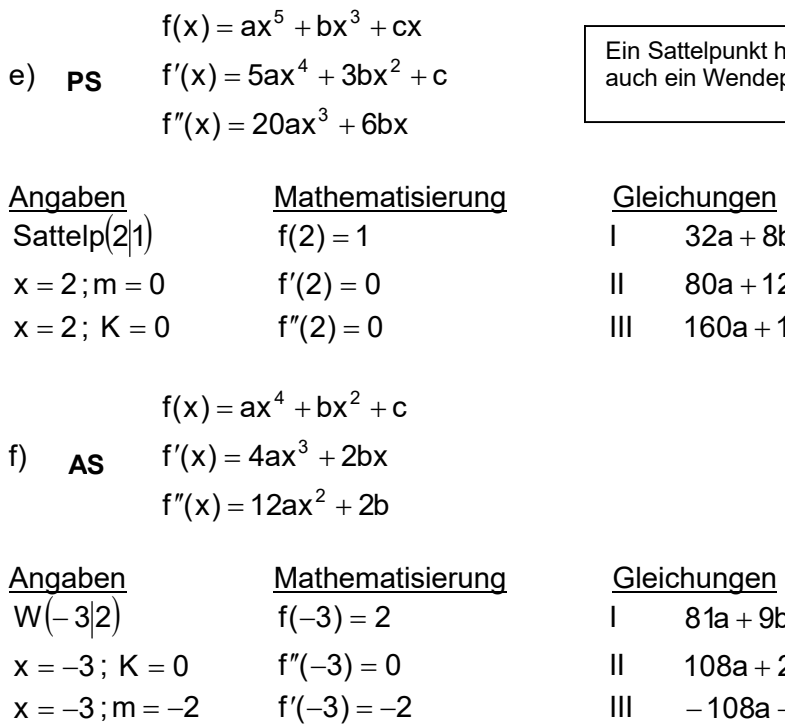

 $\delta$ attelpunkt hat die Steigung m = 0 und ist ein Wendepunkt.

 $32a + 8b + 2c = 1$  $80a + 12b + c = 0$  $160a + 12b = 0$ 

> $81a + 9b + c = 2$  $108a + 2b = 0$  $-108a - 6b = -2$

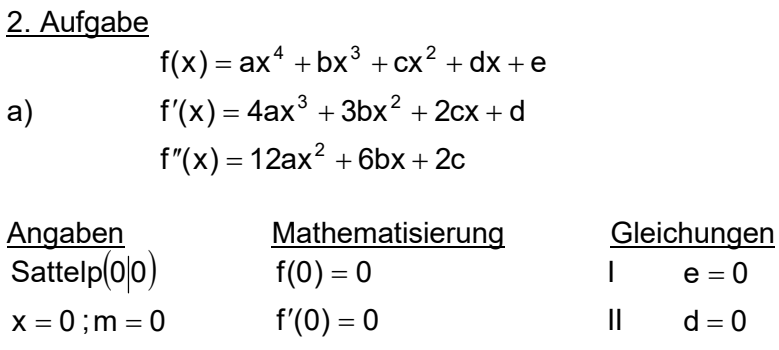

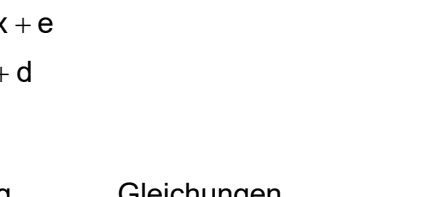

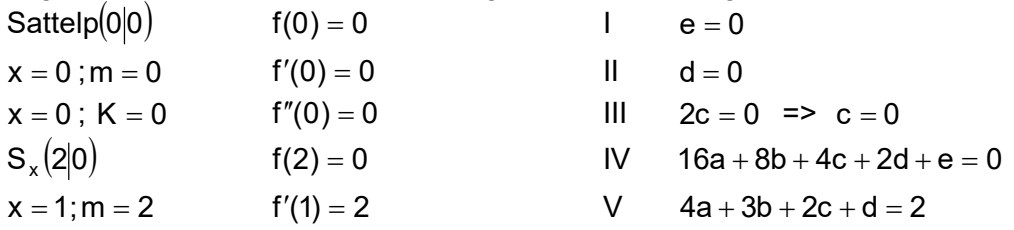

Die Variablen c, d und e sind gleich null und fallen deshalb weg. Dies vereinfacht das Gleichungssystem auf:

$$
0 = 16a + 8b
$$

$$
2 = 4a + 3b
$$

Durch Eingeben der Koeffizienten im TR erhält man:

 $X = a = -1$  und  $Y = b = 2$ 

Setzt man die Parameter in die allgemeine Funktionsgleichung ein, ergibt sich:

$$
f(x)=-x^4+2x^3\\
$$

a)

(Überprüft man die einzelnen Angaben mit dieser Gleichung, kann man die Richtigkeit der Rechnung bestätigen.)

b)  $f'(x) = 3ax^2 + b$  $f(x) = ax^3 + bx$ **PS**

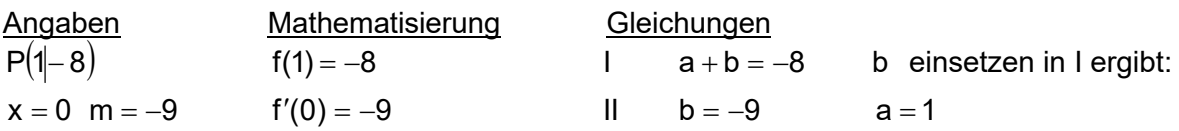

(Der Ursprung als Punkt selbst kann hier nicht verwendet werden, da dann nur 0 = 0 herauskommt.)

Setzt man die Parameter in die allgemeine Funktionsgleichung ein, ergibt sich:

 $f(x) = x^3 - 9x$ 

c) 
$$
f(x) = ax^4 + bx^2 + c
$$
  
As  $f'(x) = 4ax^3 + 2bx$ 

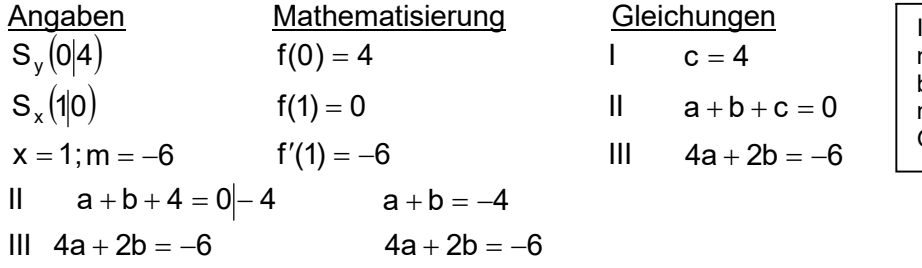

Ist der Wert einer oder mehrerer Variablen bereits bekannt, setzt man diese in die anderen Gleichungen ein.

Durch Eingeben der Koeffizienten im TR erhält man:

$$
X = a = 1
$$
 und  $Y = b = -5$ 

Setzt man die Parameter in die allgemeine Funktionsgleichung ein, ergibt sich:

f(x) x 5x 4 4 2 d) f (x) 6ax 2b f (x) 3ax 2bx c f(x) ax bx cx d 2 3 2 

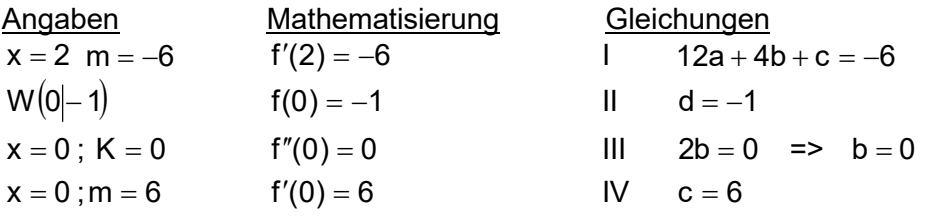

b und c einsetzen in I ergibt:

 $12a + 4 \cdot 0 + 6 = -6$  =>  $a = -1$ 

Setzt man die Parameter in die allgemeine Funktionsgleichung ein, ergibt sich:

 $f(x) = -x^3 + 6x - 1$ 

e) 
$$
f(x) = ax^3 + bx^2 + cx + d
$$
  
 $f'(x) = 3ax^2 + 2bx + c$ 

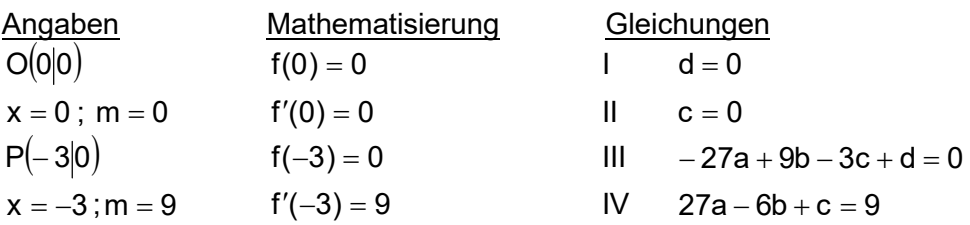

Die Variablen c und d sind gleich null und fallen deshalb weg. Dies vereinfacht das Gleichungssystem auf:

 $1 -27a + 9b = 0$  $11 \quad 27a - 6b = 9$ 

 $f(x) = x^3 + 3x^2$ 

Durch Eingeben der Koeffizienten im TR erhält man:

 $X = a = 1$  und  $Y = b = 3$ 

Setzt man die Parameter in die allgemeine Funktionsgleichung ein, ergibt sich:

f(x) = 
$$
ax^3 + bx^2 + cx + d
$$
  
f  
f'(x) =  $3ax^2 + 2bx + c$   
f''(x) =  $6ax + 2b$ 

waagrechte Tangente = Steigung null

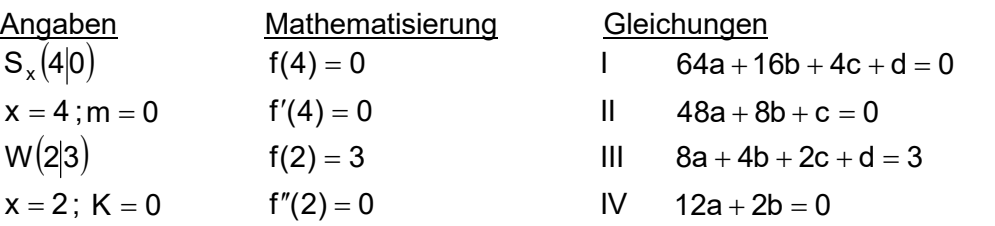

In dieser Aufgabe muss man erst die Variable d eliminieren, und ein neues Gleichungssystem bilden. Erst dann kann man mit dem TR arbeiten.

 $1\ 64a + 16b + 4c + d = 0$  64a + 16b + 4c + d = 0 II 8a + 4b + 2c + d = 3  $|(-1)$   $-8$ a - 4b - 2c - d = -3  $|$   $+$   $=$   $>$  56a + 12b + 2c = -3  $56a + 12b + 2c = -3$  $48a + 8b + c = 0$  $12a + 2b = 0$ 

Durch Eingeben der Koeffizienten im TR erhält man:

$$
X = a = \frac{3}{16} \text{ und } Y = b = -\frac{9}{8} \text{ und } Z = c = 0
$$

Setzt man die Parameter in die Gleichung I ein, kann man d berechnen:  $d = 6$ Die Funktionsgleichung ergibt sich zu:  $f(x) = \frac{6}{10}x^3 - \frac{6}{10}x^2 + 6$ 8  $x^3 - \frac{9}{9}$ 16  $f(x) = \frac{3}{12}x^3 - \frac{9}{2}x^2 +$